### MacViP Online Training

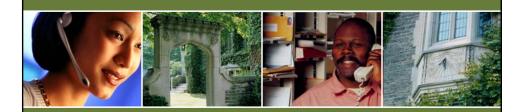

# Time Capture

Scheduled & Non-Scheduled Employees

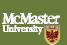

## Non-Scheduled Employees

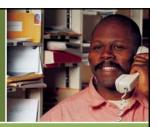

#### Temporary/Casual Employees

 The Time Sheet screen is used to record time transactions for Temporary/Casual employees who do not have a Schedule.

## Non-Scheduled Employees

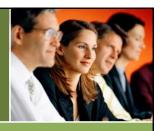

#### Temporary/Casual Employees

- The hours for non-scheduled employees must be entered into *MacViP*.
- They are considered to be "Positive" time employees.
- They will not get paid if their hours of work are not entered.

### Non-Scheduled Employees

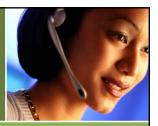

#### Temporary/Casual Employees

• The Time Sheet for these employees is used instead of the Generate Schedule and Weekly Time Entry process that is used for Scheduled employees.

### **Transaction Codes**

| Employee Type                                                                                                    | Job<br>Code          | Transaction Code                                                                              | Hours Entered                                                                                 |
|----------------------------------------------------------------------------------------------------|----------------------|-----------------------------------------------------------------------------------------------|-----------------------------------------------------------------------------------------------|
| Temporary/Casual<br>Employees                                                                                         | 0992                 | 1000 – Regular Pay                                                                            | Daily basis<br>when worked<br>Sunday to Saturday<br>period                                    |
| Grad Studies<br>Casual                                                                                                | 0992                 | 1000 – Regular Pay                                                                            | Daily basis<br>when worked<br>Monthly period                                                  |
| Grad Studies<br>Research Assistant<br>Non CUPE rate                                                                   | 1187                 | 1000 – Regular Pay                                                                            | Daily basis<br>when worked<br>Monthly period                                                  |
| Grad Studies CUPE Unit 1 TA and RA-in-Lieu of TA Teaching Assistant (Group A) RA-in-Lieu Teaching Assistant (Group B) | 1183<br>1184<br>1185 | 1020 – Hours for TA,<br>RA-in-Lieu of TA<br>(hours over and<br>above regular<br>deemed hours) | Hours entered as a<br>total for the month<br>using worked date<br>of last day of the<br>month |

### **Graduate Students**

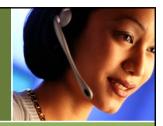

- Grad Students receive monthly on-going payment through MacViP payroll.
- Hours worked above guaranteed hours are paid via the Time Sheet.